## **Teach ECE**

## **Complementary Resources TOOLS**

**Attention**: The complementary resources are updated on an ongoing basis. Please check this document periodically to ensure you are using the most up-to-date version of all the files. Note, this package of resources was last updated June 2021. Please write to us at [teach@worldbank.org](mailto:teach@worldbank.org) if you discover any errors or issues with these files. For more information on how to implement *Teach ECE* in your setting, start with resources under 1. Consult with Stakeholders. Thank you!

- The *Teach ECE* Team

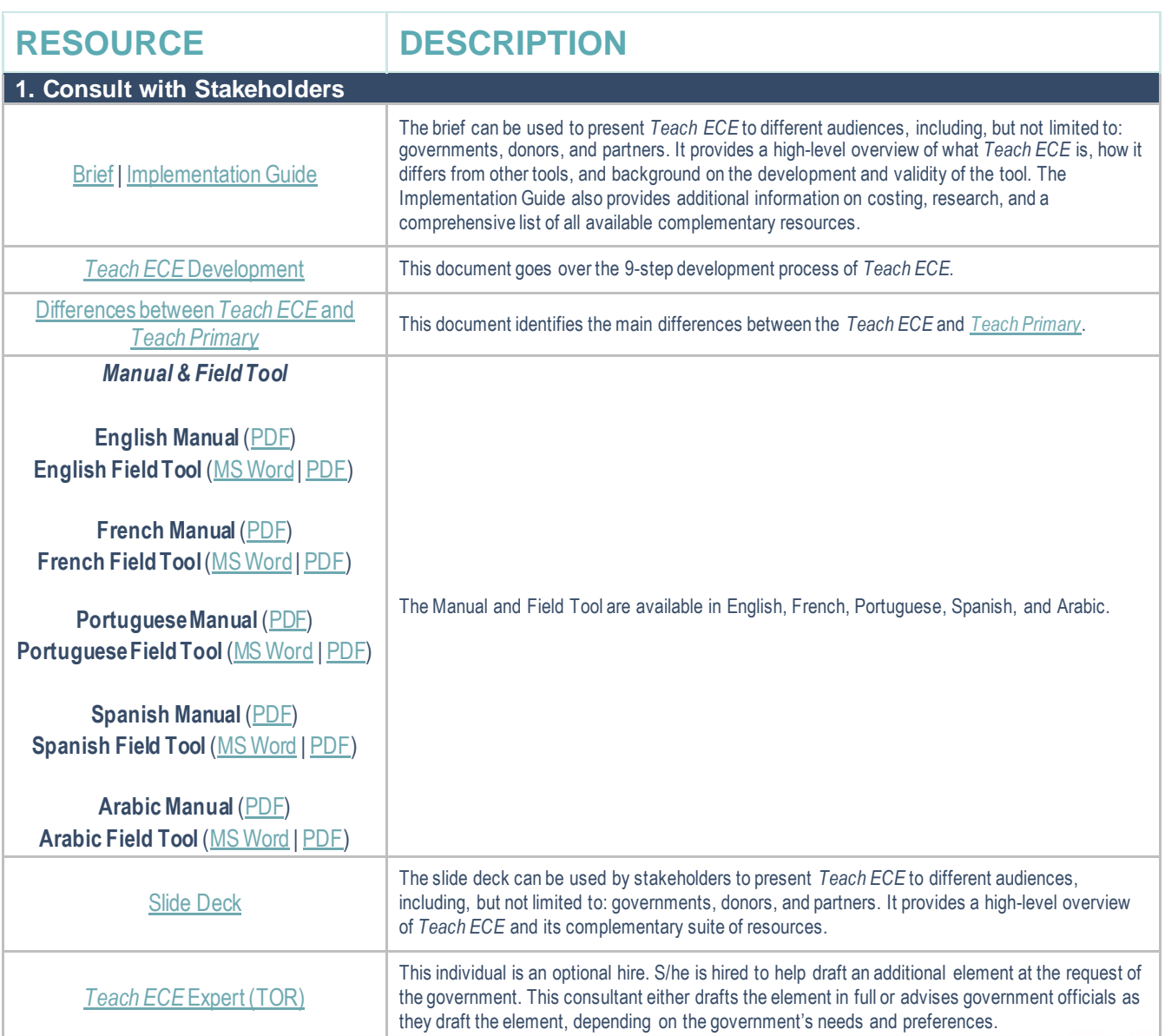

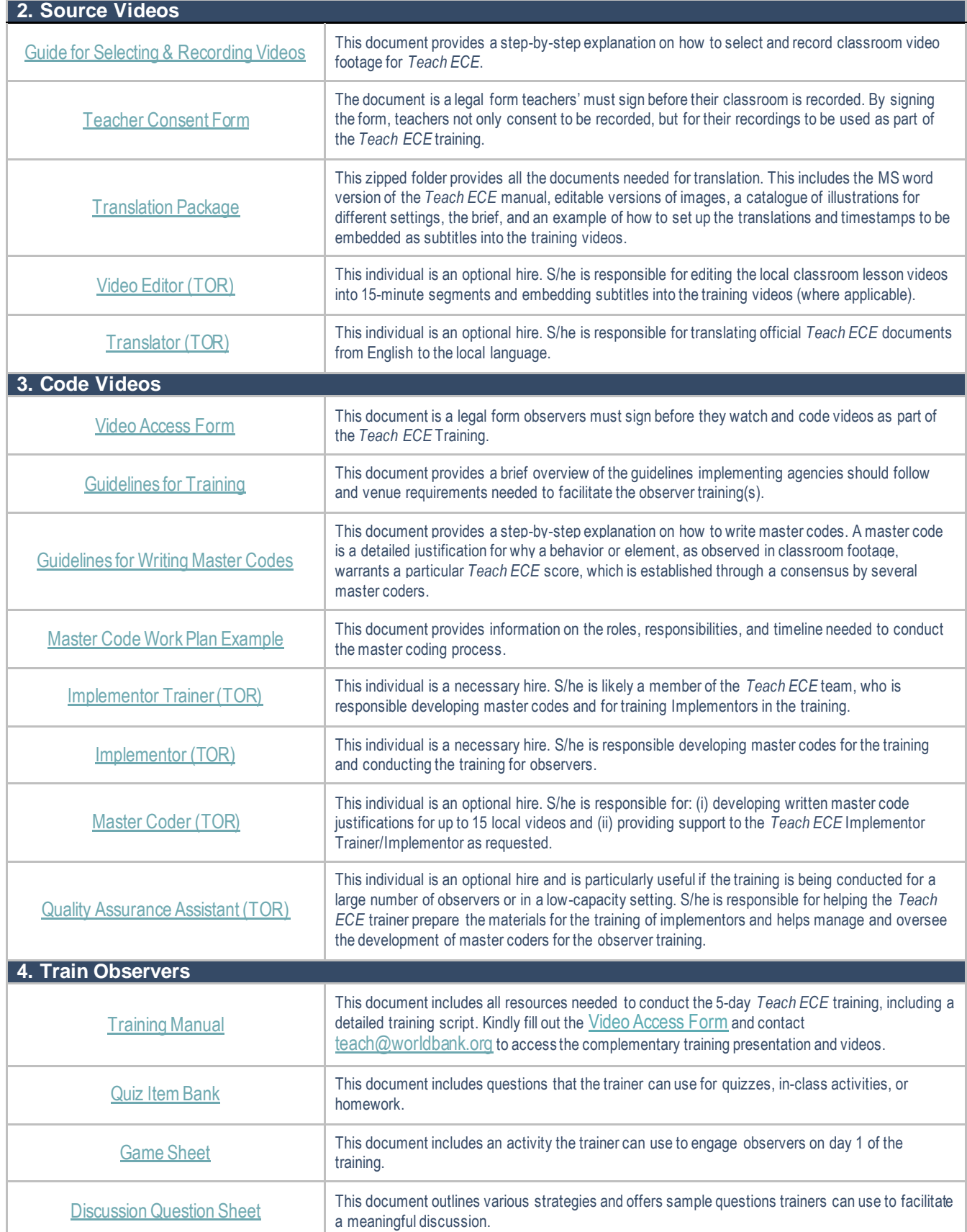

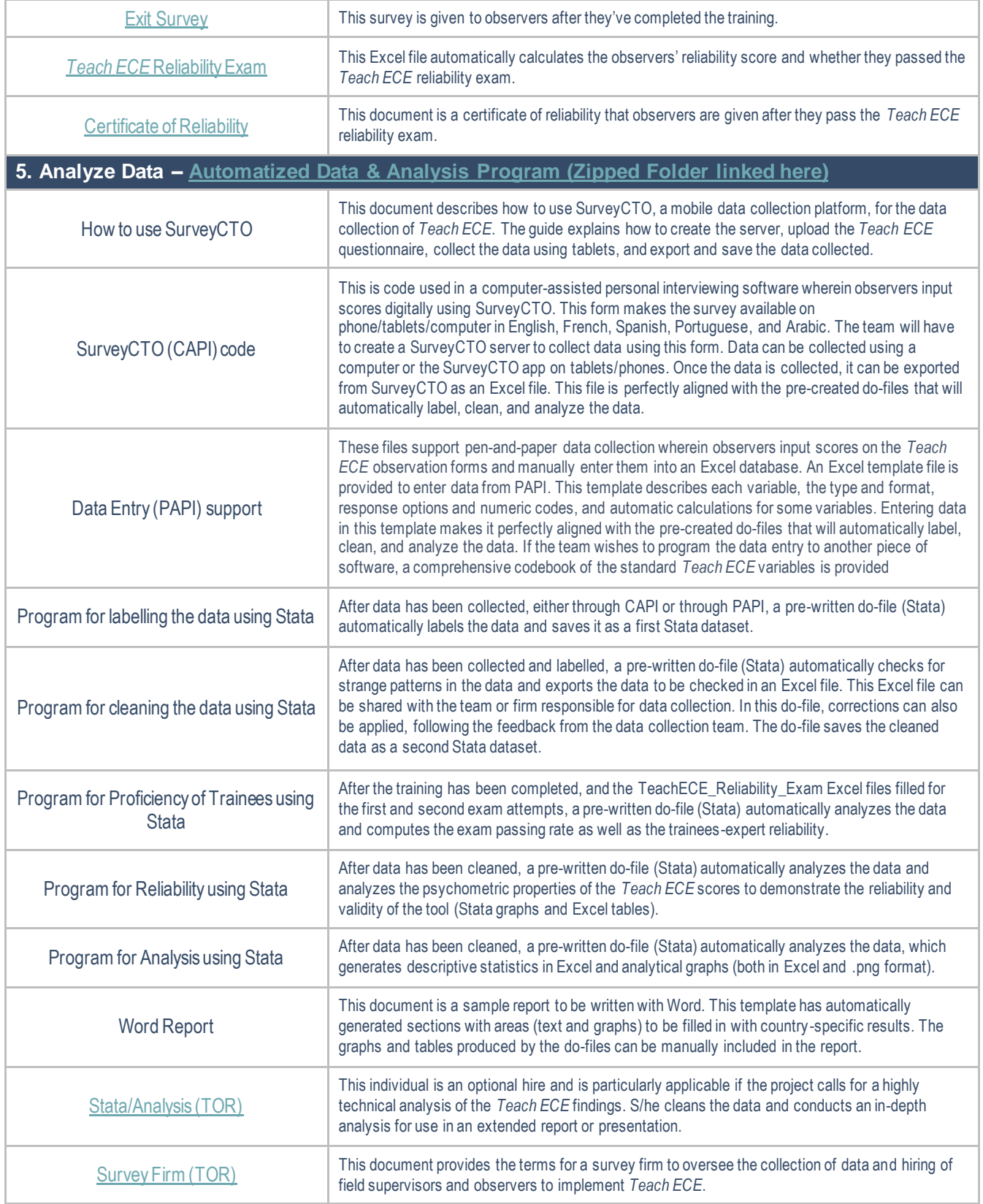